Python
Bootcamp
& Masterclass

# Lists

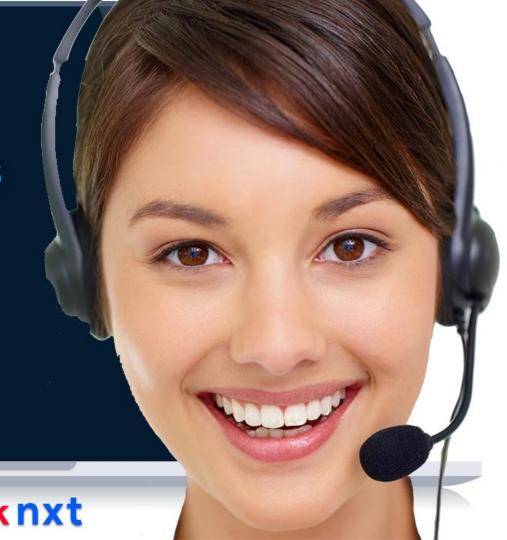

# Lists

#### A list is a mutable sequence of objects.

The objects can be of any type and need not be unique.

- A list is an ordered collection of zero or more objects enclosed by square brackets ([]). If there are two or more objects in a list, they should be separated by comma(s).
- Lists can be constructed by enclosing comma separated objects in a pair of square brackets or by using list constructor, list(iterator), that can take an optional argument (iterator)

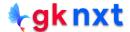

# Lists

#### A list is a mutable sequence of objects.

The objects can be of any type and need not be unique.

```
11 = [1, 2, 3, 4]
                                                          # homogenous list
12 = [1, 2, 3,]
                                                          # comma after last element is ignored
13 = ['USA']
                                                          # singleton list (list with only one element)
14 = list('Canada')
                                                         # creating a list using list constructor
15 = list(range(5))
                                                         # creating a list using list constructor
16 = [int, 'Sydney', 4+3, ['a', 'e', 'i'], print]
                                                         # heterogenous list
print(f"l1: {l1} is a: {type(l1)}")
print(f"12: {12} is a: {type(12)}")
print(f"13: {13} is a: {type(13)}")
print(f"14: {14} is a: {type(14)}")
print(f"15: {15} is a: {type(15)}")
print(f"16: {16} is a: {type(16)}")
l1: [1, 2, 3, 4] is a: <class 'list'>
l2: [1, 2, 3] is a: <class 'list'>
13: ['USA'] is a: <class 'list'>
14: ['C', 'a', 'n', 'a', 'd', 'a'] is a: <class 'list'>
15: [0, 1, 2, 3, 4] is a: <class 'list'>
l6: [<class 'int'>, 'Sydney', 7, ['a', 'e', 'i'], <built-in function print>] is a: <class 'list'>
```

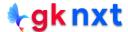

# empty list

An empty list can be created implicitly by using square brackets ([])

An empty list can also be created explicitly by calling the list constructor, list(iterable) without its argument (iterable)

Implicit creation is more efficient in terms of execution speed as explicit creation involves function invocation and associated housekeeping tasks.

```
el1 = []
el2 = list()
el3 = [
el4 = list( )
print(f"el1 is of type {type(el1)} and of length {len(el1)}")
print(f"el2 is of type {type(el2)} and of length {len(el2)}")
print(f"el3 is of type {type(el3)} and of length {len(el3)}")
print(f"el4 is of type {type(el4)} and of length {len(el4)}")
el1 is of type <class 'list'> and of length 0
el2 is of type <class 'list'> and of length 0
el3 is of type <class 'list'> and of length 0
el4 is of type <class 'list'> and of length 0
!python -mtimeit "l=[]"
20000000 loops, best of 5: 16 nsec per loop
!pvthon -mtimeit "l=list()"
10000000 loops, best of 5: 38.3 nsec per loop
```

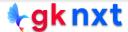

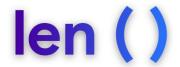

The built-in function len(iterable) returns the length (the number of items) of the iterable. The length of an empty list is 0

```
a = []
len(a)
b = [0]
len(b)
c = [23, 44, 11, 456, 111]
len(c)
5
d = [int, 'Sydney', 4+3, ['a', 'e', 'i'], print]
len(d)
e = [[1, 3, [4, 5], 6], 7]
len(e)
2
f = [0.3, False, 0.44, 0.11, True, 0.255]
len(f)
6
```

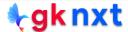

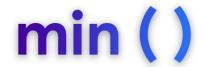

The built-in function min(iterable) returns the smallest object of the iterable. If the objects are not comparable, TypeError will be raised.

```
a = ['xyz', 'zara', 'abc']
b = [23, 44, 11, 456, 111]
c = [23, False, 44, 11, True, 255]
d = [0.3, False, 0.44, 0.11, True, 0.255]
e = ['2022','9','890','70','891','898']
min(a)
                            # strings are compared lexicographically
min(b)
min(c)
                            # False evaluates to 0
min(d)
min(e)
'abc'
11
False
False
'2022'
```

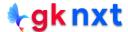

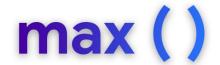

The built-in function max(iterable) returns the largest object of the iterable. If the objects are not comparable, TypeError will be raised.

```
g = ['xyz', 'zara', 'abc']
h = [23, 44, 11, 456, 111]
i = [23, False, 44, 11, True, 255]
j = [0.3, False, 0.44, 0.11, True, 0.255]
k = ['2022', '9', '890', '70', '891', '898']
                             # strings are compared lexicographically
max(g)
max(h)
max(i)
                             # False evaluates to 0
max(j)
max(k)
'zara'
456
255
True
'9'
```

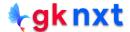

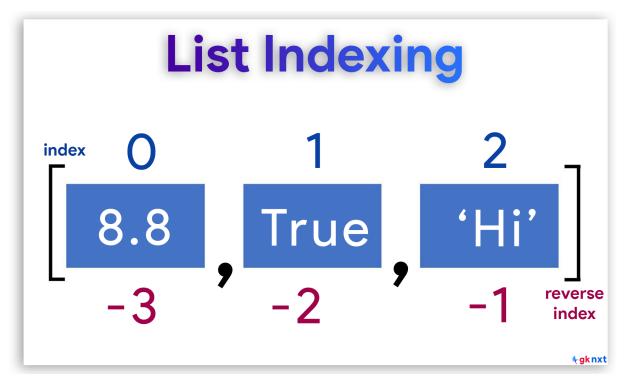

List is a sequence, so each item in a list has a numbered position called index that starts at 0 Elements of a list can be accessed in the reverse order by using negative index starting with -1 (The last element in a list has index -1, the second-to-last element has index -2, and so on)

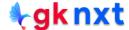

```
List Indexing

index 0 1 2
8.8 True 'Hi'
-3 -2 -1 reverse index
```

```
my_list = [8.8, True, 'Hi']
print("Data at my_list[0]:", my_list[0])
print("Data at my_list[1]:", my_list[1])
print("Data at my_list[2]:", my_list[2])
print("Data at my_list[-1]:", my_list[-1])
print("Data at my_list[-2]:", my_list[-2])
print("Data at my_list[-3]:", my_list[-3])
Data at my_list[0]: 8.8
Data at my_list[1]: True
Data at my_list[2]: Hi

Data at my_list[-1]: Hi
Data at my_list[-2]: True
Data at my_list[-3]: 8.8
```

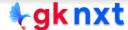

# list slicing

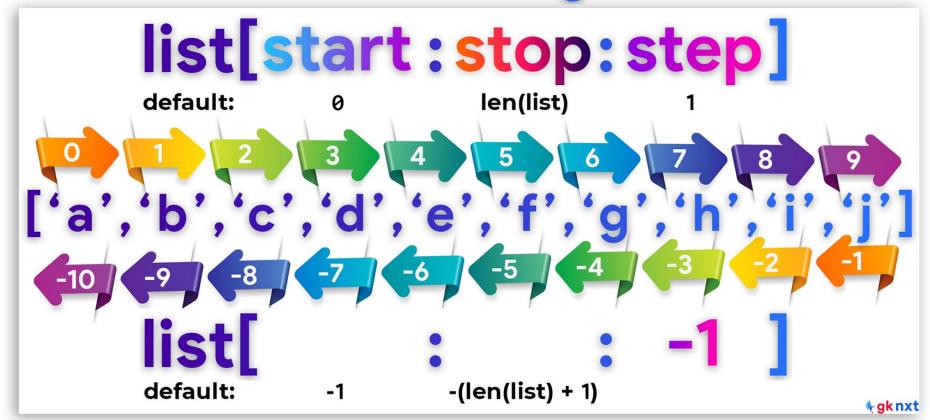

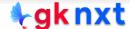

A slice can be extracted from a list using the slice operator ([]) and colon(:) to separate start, stop and step options.

```
k = ['a', 'b', 'c', 'd', 'e', 'f', 'g', 'h', 'i', 'j']
k[2:]
k[:8]
k[::2]
['c', 'd', 'e', 'f', 'g', 'h', 'i', 'j']
['a', 'b', 'c', 'd', 'e', 'f', 'g', 'h']
['a', 'c', 'e', 'g', 'i']
p = ['a', 'b', 'c', 'd', 'e', 'f', 'g', 'h', 'i', 'j']
p[:]
p[::]
p[0:10:]
p[0:10:1]
p[:10:1]
p[0::1]
['a', 'b', 'c', 'd', 'e', 'f', 'g', 'h', 'i', 'j']
['a', 'b', 'c', 'd', 'e', 'f', 'g', 'h', 'i', 'j']
['a', 'b', 'c', 'd', 'e', 'f', 'g', 'h', 'i', 'j']
['a', 'b', 'c', 'd', 'e', 'f', 'g', 'h', 'i', 'j']
['a', 'b', 'c', 'd', 'e', 'f', 'g', 'h', 'i', 'j']
['a', 'b', 'c', 'd', 'e', 'f', 'g', 'h', 'i', 'j']
```

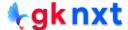

### delete a list

If a list need to be deleted, del() function can be used. If a list need to be emptied (delete all elements of the list), clear() method can be used. A list can also be emptied by assigning an empty list to it. Another way is by assigning the product of the list multiplied with 0 to the list itself.

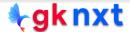

## remove an element by value

To remove an element by value from a list, remove(x) method can be used. The first element with the value x will be removed. If not found, the method raises ValueError. The removed element would be lost as this method returns None

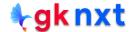

#### remove the last element

To remove the last element from a list, pop() method can be used. If no argument is passed, pop() method removes the last element from the list and returns it. Another way to remove the last element of a list is to use del with -1 as index.

```
n = ['Allen', 'Bob', 'Chris', 'Joe', 'Bob', 'Sam']
n.pop()

'Sam'

p = ['Allen', 'Bob', 'Chris', 'Joe', 'Bob', 'Sam']
del p[-1]
p
['Allen', 'Bob', 'Chris', 'Joe', 'Bob']
```

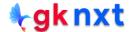

# remove an element by index

To remove an element from a list by index, **pop(index)** method can be used. The method removes the first element at the **index** position from the list and returns it. If the index is out of range for the list, it raises an **IndexError**. The preferred way to remove an element by index is by using **del s[index]** 

```
prez = ['Bush', 'Obama', 'Trump', 'Biden', 'Trump']
prez.pop(2)
prez

'Trump'
['Bush', 'Obama', 'Biden', 'Trump']

prez = ['Bush', 'Obama', 'Trump', 'Biden', 'Trump']
del prez[1]
prez
['Bush', 'Trump', 'Biden', 'Trump']

prez = ['Bush', 'Obama', 'Trump', 'Biden', 'Trump']
prez.pop(-2)
prez

'Biden'
['Bush', 'Obama', 'Trump', 'Trump']
```

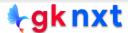

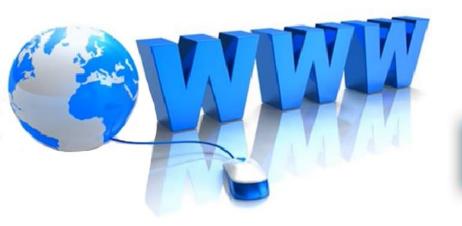

# Online Resources

For best python resources, please visit:

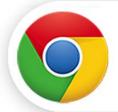

gknxt.com/python/

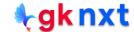

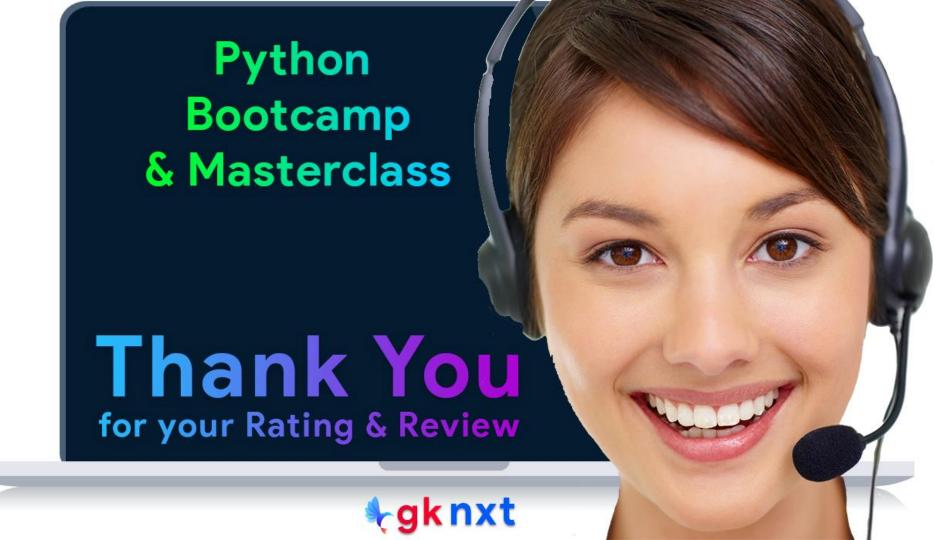